# **SCT-100-Bosch-Pelco-V20 Bosch Biphase to Pelco RS-422 Code Translator Version 2.0**

The code translator converts Bosch biphase camera control code to Pelco RS-422 control code for a single P/T/Z. Only camera commands for the address matching the Address Selector switches will be converted.

A test mode sends a continuous square movement pattern to the P/T/Z so the communications between the translator and the P/T/Z can be checked without a Bosch controller.

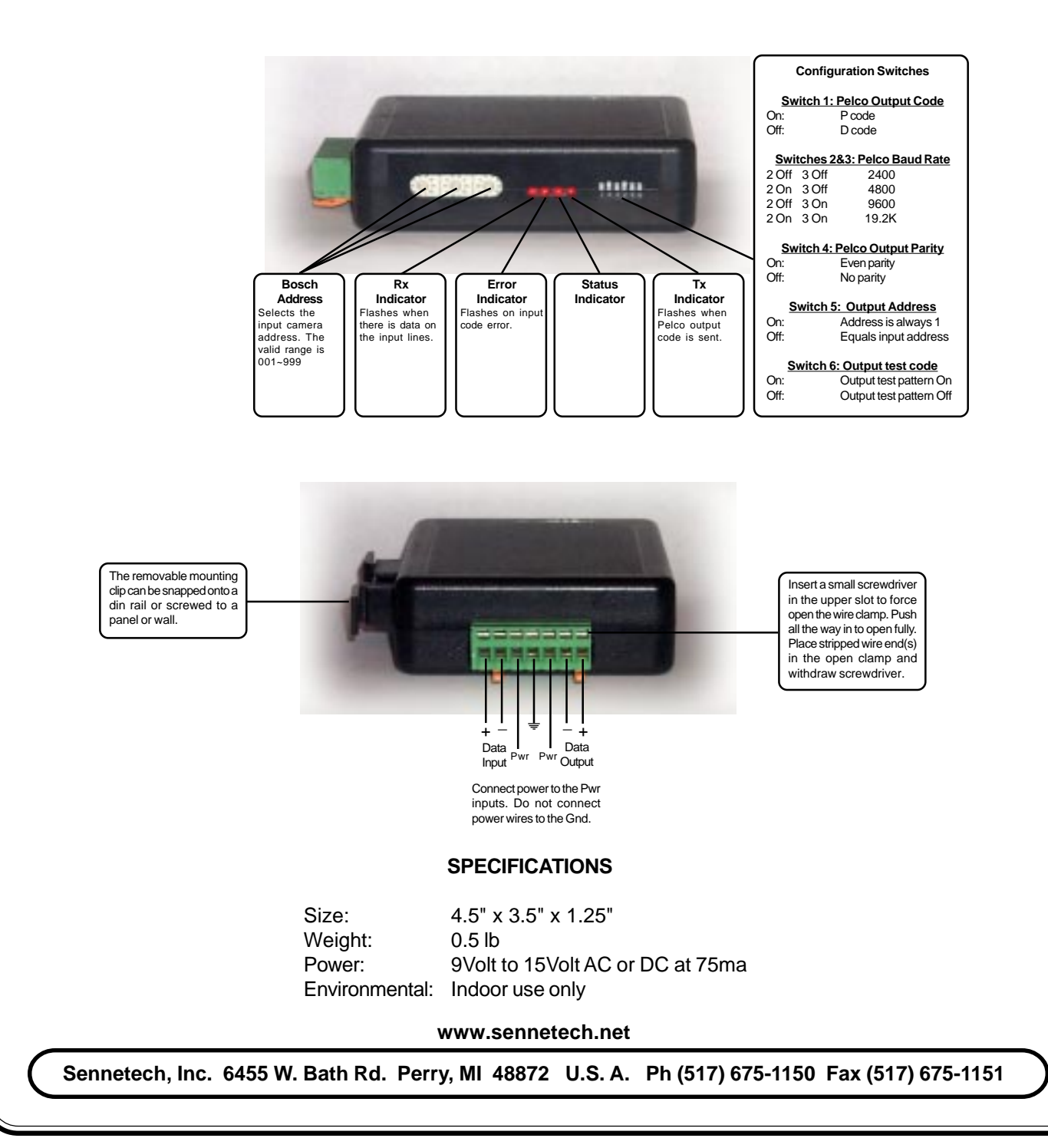

# **Switch Settings**

Any changes in switch settings are effective immediately, they are not read only on power up.

## **Pelco Output Code**

The Pelco output is switch selecable for "P" or "D" code at baud rates from 2400 to 19200 with either no parity or even parity.

#### **Addressing**

Only control code for the input camera number set by the Bosch Address Switches is converted. The valid Bosch input range is 001  $\sim$  999. The valid Pelco address range is 001  $\sim$  256. The address conversion from Bosch to Pelco is modulo 256: Bosch address 257 will become Pelco address 1. If switch 5 is off, the Pelco addresses will be determined by the Address Switches. If switch 5 is On, the Pelco output code will always be sent to camera address #1.

#### **Test Pattern**

When switch 6 is on, the translator sends a continuous small square movement pattern to the camera. The input is not active while the test pattern is On.

# **Indicators**

The **Rx** LED will flash when there is any data on the input. The **Error** LED will flash if the input code is not recognized as valid Bosch biphase code. The **Tx** LED flashes for each Pelco packet sent.

## **OPERATION**

Bosch pan, tilt, zoom, focus, iris, & pre-position are converted to the equivalent Pelco commands. Aux commands are used to send Pelco extended commands according to the following table

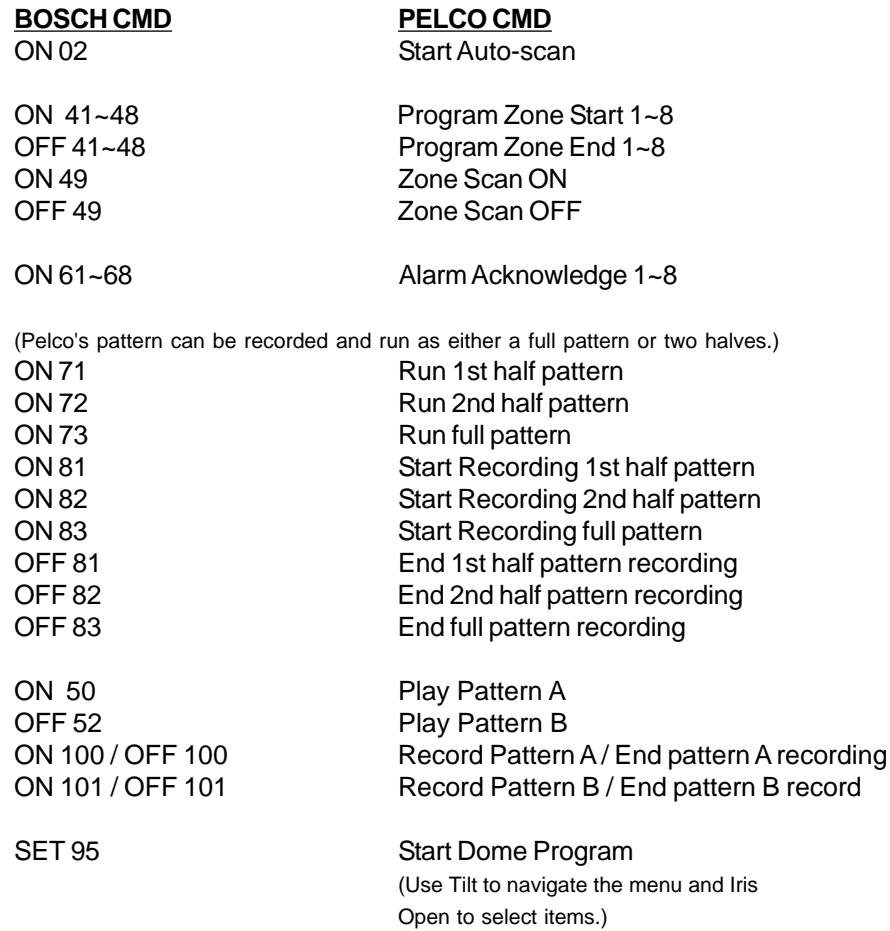